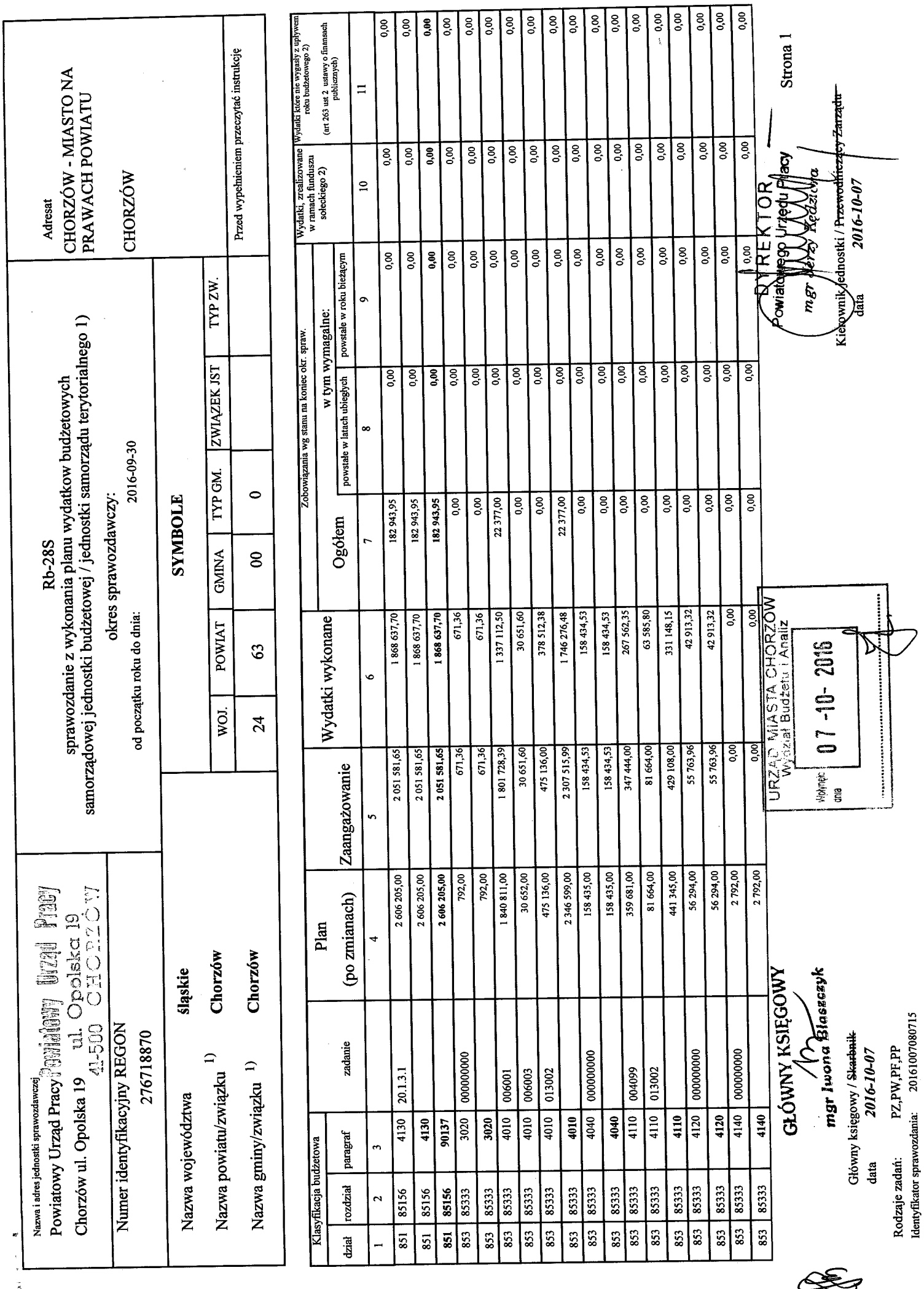

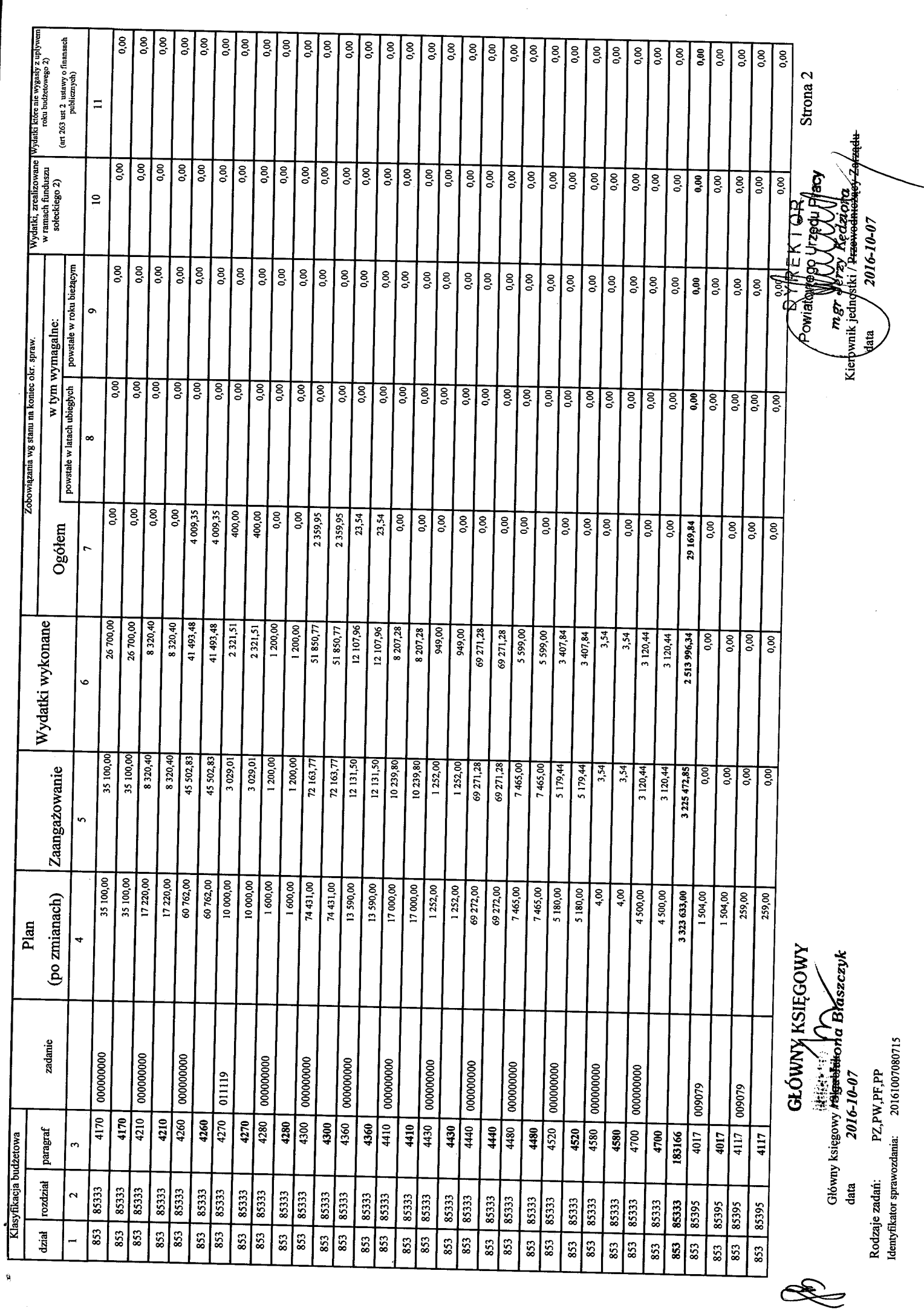

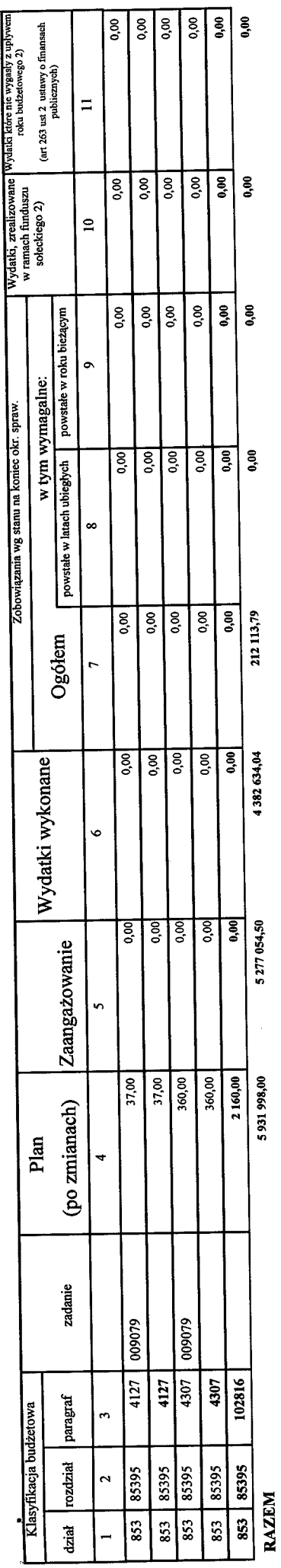

1) niepotrzebne skreślić<br>2) wypełniać tylko za rok sprawozdawczy

 $\ddot{\rm r}$ 

 $\bar{t}$ 

l,

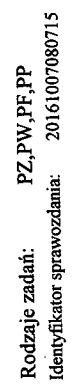

Główny księgowy / Skarbnik--<br>data 2016-10-07

GŁÓWYY-KSIEGOWY<br>mgr Iwond Blaseczyk

 $\ddot{\phantom{0}}$ 

Strona 3 hy Zarządu Kerownik jednostki / <del>Przewodniczy</del><br>Hatarz (1946-10-07 Powiatowego Urzegu P mgr per